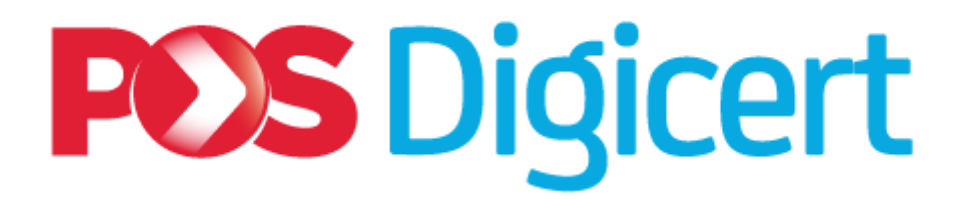

# **Authorised Personnel (AP) Guideline**

# **REVISION CONTROL AND CHANGE HISTORY**

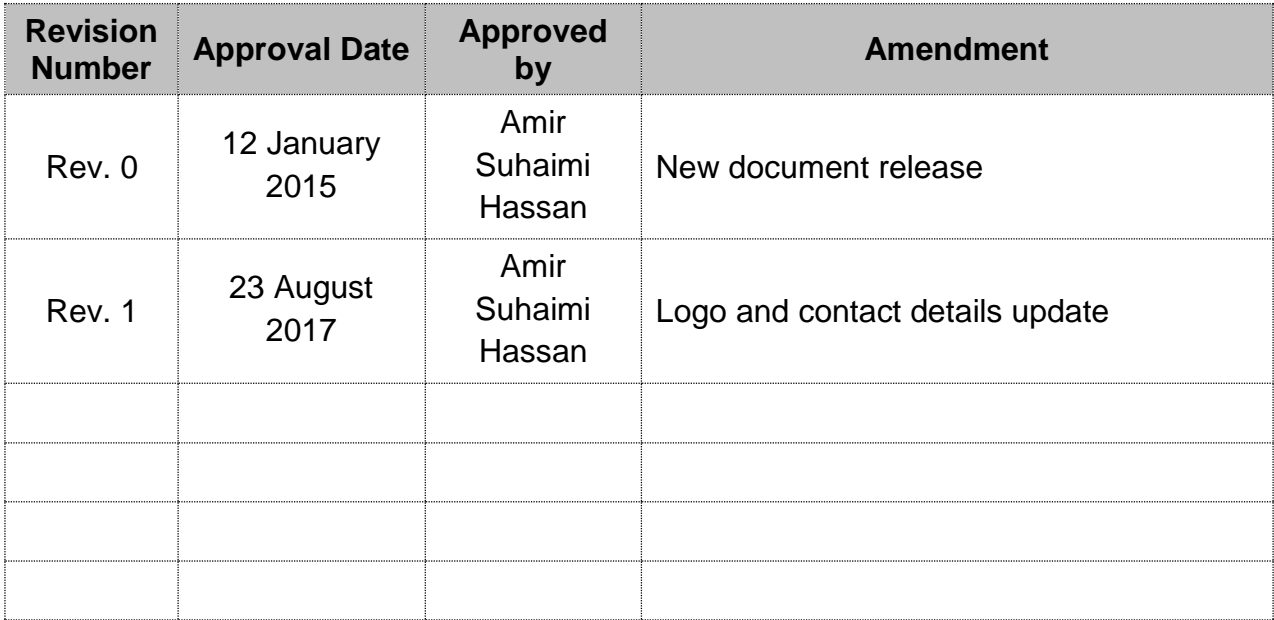

# **TABLE OF CONTENTS**

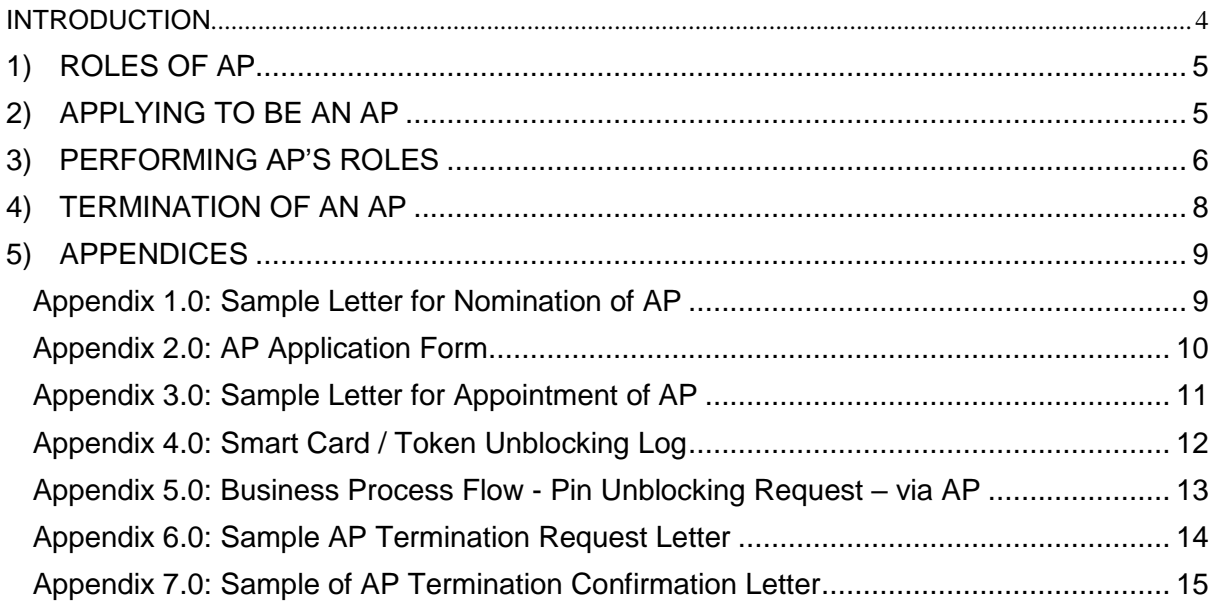

## <span id="page-3-0"></span>**INTRODUCTION**

This document acts as a reference for those individual who are interested in becoming an AP. The topics covered are as per below:

- 1) Roles of AP
- 2) Applying to be an AP
- 3) Performing AP's Roles
- 4) Termination of AP

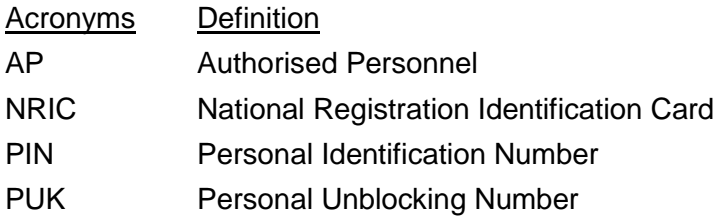

POS DIGICERT contact details:

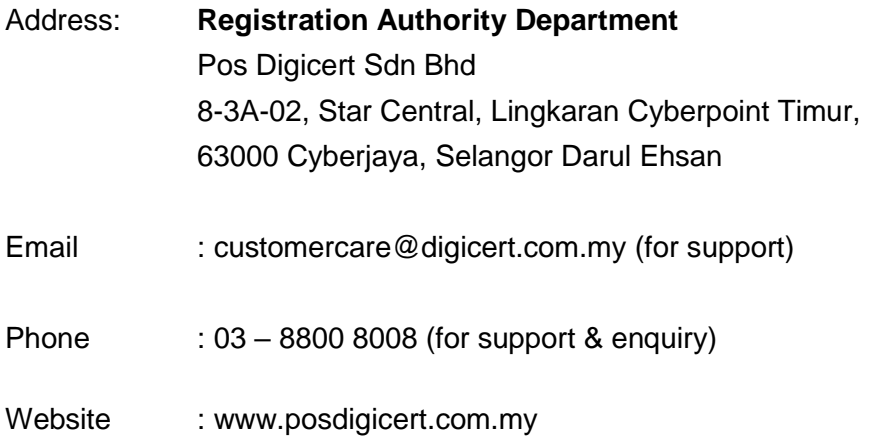

(this section is intentionally left blank)

## <span id="page-4-0"></span>**1) ROLES OF AP**

- 1.1 AP has three (3) main roles:
	- a) To verify individuals applying for digital certificate on behalf of POS DIGICERT;
	- b) To deliver/communicate the information of the applicants to POS DIGICERT; and
	- c) To perform card's unblocking once requested by an individual / certificate owner.

#### <span id="page-4-1"></span>**2) APPLYING TO BE AN AP**

2.1 Requirements to be an AP:

- a) Must be at least on Executive / Officer level of the organization;
- b) Nomination must be made by the organization;
- c) Complete and attach together the following:
	- i. Copy of NRIC / Passport of the nominated AP;
	- ii. Nomination Letter from the organization **(Appendix 1.0)**;
	- iii. Application Form **(Appendix 2.0)**; and
	- iv. Payment (Cheque / Bank Slip / Postal Order / Purchase Order).
- d) Submit all the information as mentioned above to Pos Digicert via the options below:

i. Email to:

customercare@digicert.com.my

#### **OR**

- ii. Courier to: Registration Authority Department Pos Digicert Sdn Bhd 8-3A-02, Star Central, Lingkaran Cyberpoint Timur, 63000 Cyberjaya, Selangor Darul Ehsan
- 2.2 An AP Appointment Letter **(Appendix 3.0)** from Pos Digicert together with the items listed below shall be mailed to the applicants within three (3) working days:
	- $\checkmark$  Authorised Personnel Guideline
	- $\checkmark$  AP Software Installation Guide (if applicable)
	- $\checkmark$  Smart Card Reader (if applicable)

## <span id="page-5-0"></span>**3) PERFORMING AP'S ROLES**

3.1 To verify individuals applying for digital certificate on behalf of POS DIGICERT

AP shall verify the identity of individual(s) who applies by comparing the photocopies of each individual's identification documents matched against the originals. If the AP is unable to complete the verification using the identification document, AP shall inform the applicant of this fact and request another form of identification. AP shall ensure that all documents submitted are completed as the following:

- i. Application Form of individual
- ii. NRIC / Passport

**OR**

Two of the following:

- Birth certificate
- Valid driving license
- Letter of Employment

**DISCLAIMER: Pos Digicert Sdn Bhd shall not be held liable for any wrongful verification or validation of information by the Authorised Personnel (AP) during his / her course of duty. The AP hereby acknowledges that he / she shall deliver his / her duties with integrity, responsibility and high level of diligence at all times. The AP further undertakes and agrees to indemnify Pos Digicert Sdn Bhd in full against all consequences, liabilities of any kind whatsoever directly arising from the wrongful verification or validation by done the AP.**

3.2 To communicate and deliver the information of the applicants to POS DIGICERT

Once AP has verified the individuals applying the digital certificate and all the documents submitted are completed and correct, AP shall ensure the documents are communicated and delivered to POS DIGICERT accordingly.

3.3 To perform smart card / token unblocking once requested by an individual / card holder

- i. Reasons for a Blocked Smart Card / Token:
	- As a security feature of the smart card, the card will block itself after 3 continuous attempts of keying in the wrong PIN.
	- PUK is required to unblock the smart card.
- ii. Steps for Smart Card / Token unblocking:
	- AP receives a request by an individual / certificate owner to unblock the Smart Card.
	- AP shall verify the individual / certificate owner. If the certificate owner is the one who request for it, AP shall verify the user against his / her NRIC / passport. If another individual requests on behalf of the certificate owner, the individual is required to present the photocopy of certificate owner's NRIC / passport, and Letter of Authorization mentioning that particular individual is authorized to request for smart card unblocking on behalf of the certificate owner. If the required information is not complete, AP has a right to reject the request.
	- AP shall record the particulars of the individual / certificate owner that request for the unblocking of smart card / token in the Smart Card / Token Unblocking Log **(Appendix 4.0)**. The AP shall capture the following information:
		- Certificate Owner Name
		- Certificate Serial Number
	- AP shall request the PUK from POS DIGICERT via phone call at 03 8800 8008 or email the request to customercare@digicert.com.my. For AP verification, AP is required to provide the following information for each request made:
		- AP's Name
		- AP's NRIC
		- AP's Organization Name
		- AP's Maiden Name
		- AP's Email Address
	- Once an AP receives the PUK, the AP shall immediately unblock the smart card / token. If the certificate owner is not present, the AP shall define a new temporary PIN with a minimum of 8 digits PIN. AP shall thereafter advise the individual to inform the certificate owner to change the PIN immediately to avoid misuse and unauthorized access. However, if the certificate owner is present, he / she may set the new PIN themselves.
	- AP shall return the unblocked smart card / token and new temporary PIN to the individual only if the test is successful. If the smartcard / token unblocking activity fails, AP shall refer back to DIGICERT for further support and assistance.

• Individual / certificate owner shall sign the Smart Card / Token Unblocking Log **(Appendix 4.0)** as a proof of acceptance.

*Note: For reference purposes the Business Process Flow - Pin Unblocking Request – via AP is shown in (Appendix 5.0)*

## <span id="page-7-0"></span>**4) TERMINATION OF AN AP**

- 4.1 The AP's organization shall send a request of termination to POS DIGICERT. A sample of AP Termination Request Letter can be referred at **Appendix 6.0**.
- 4.2 POS DIGICERT shall process the request and issue an AP Termination Confirmation Letter to the organisation (attention to the requestor) as per **Appendix 7.0.**

(this section is intentionally left blank)

## <span id="page-8-0"></span>**5) APPENDICES**

# <span id="page-8-1"></span>**Appendix 1.0: Sample Letter for Nomination of AP**

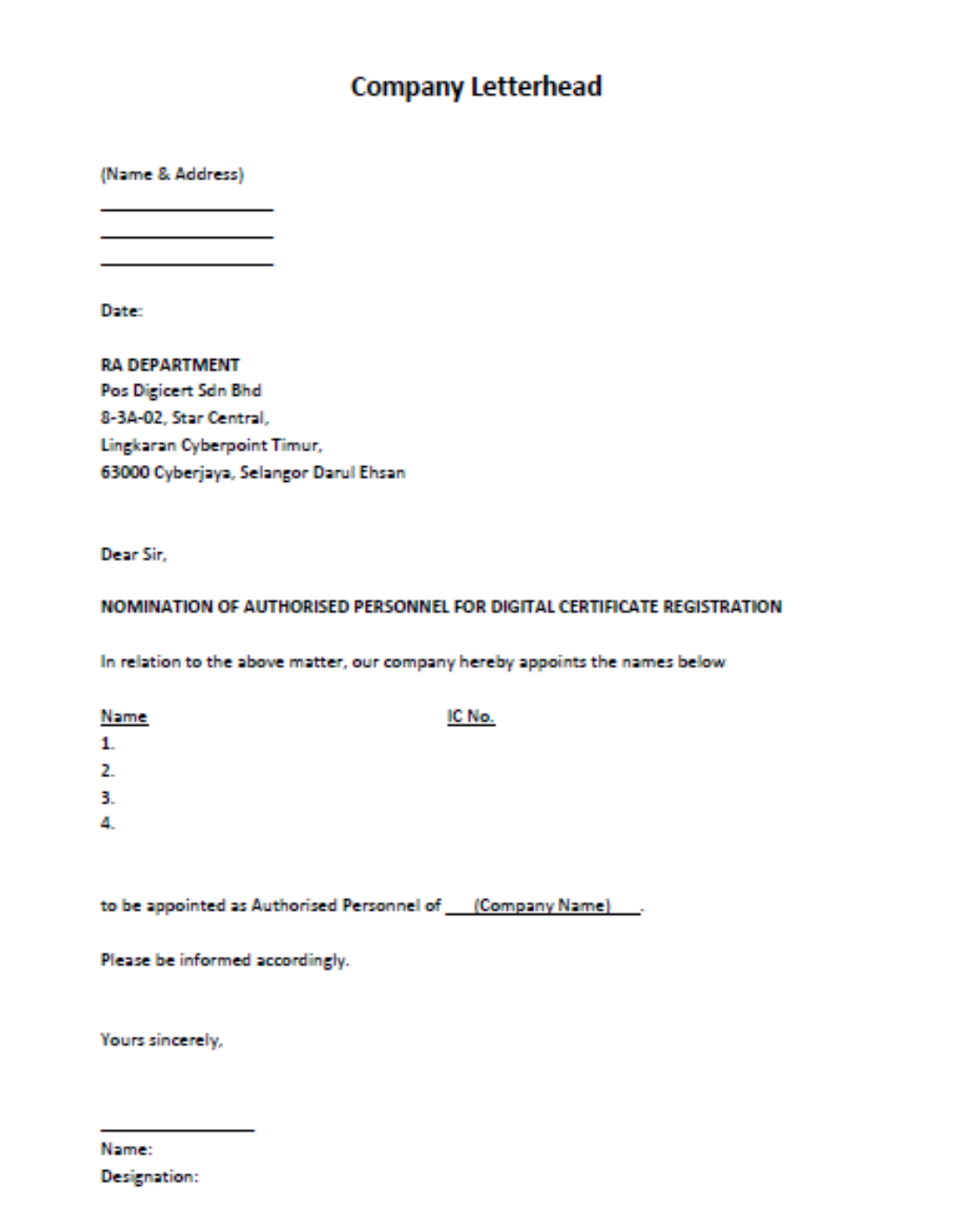

<span id="page-9-0"></span>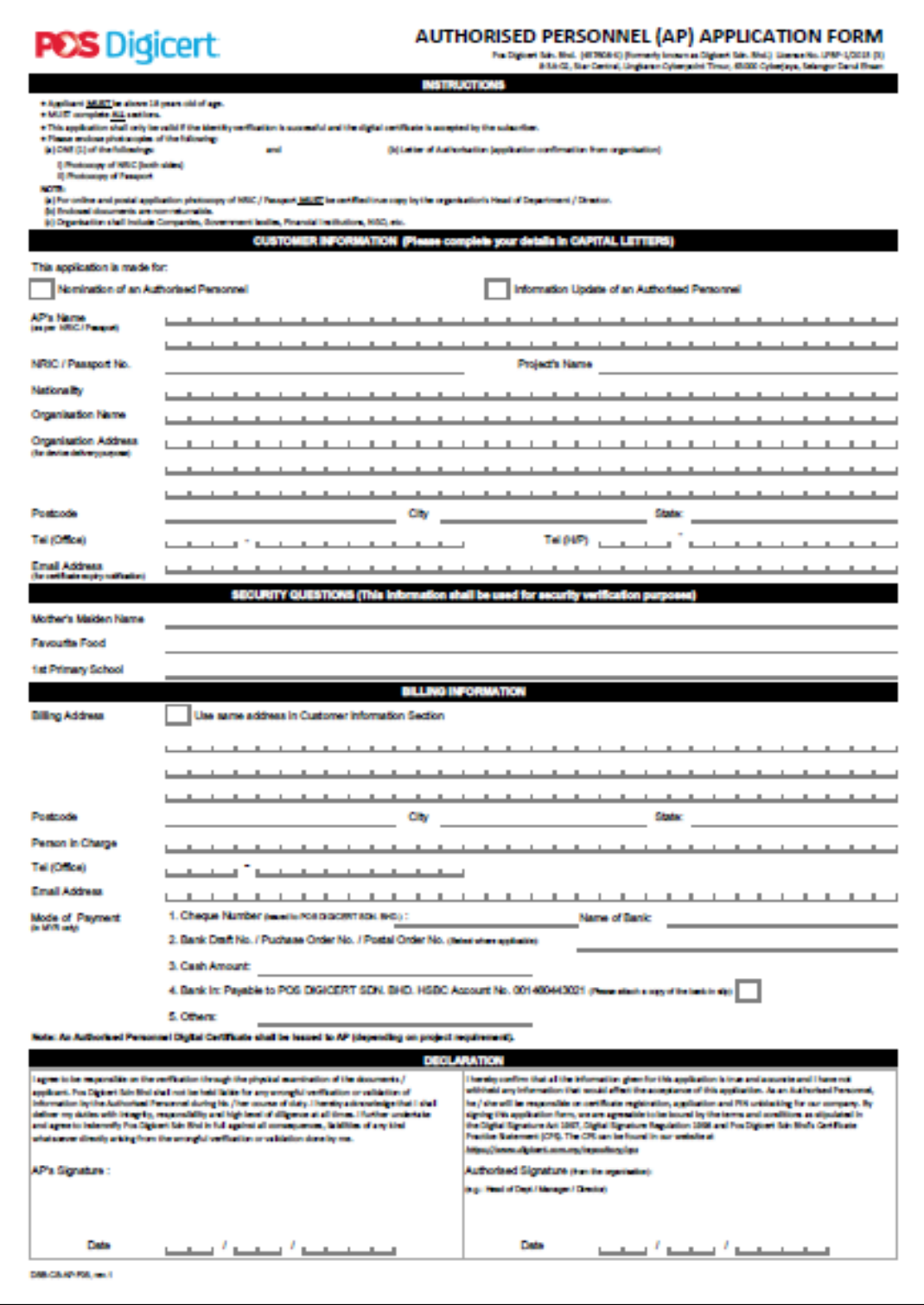

# <span id="page-10-0"></span>**Appendix 3.0: Sample Letter for Appointment of AP**

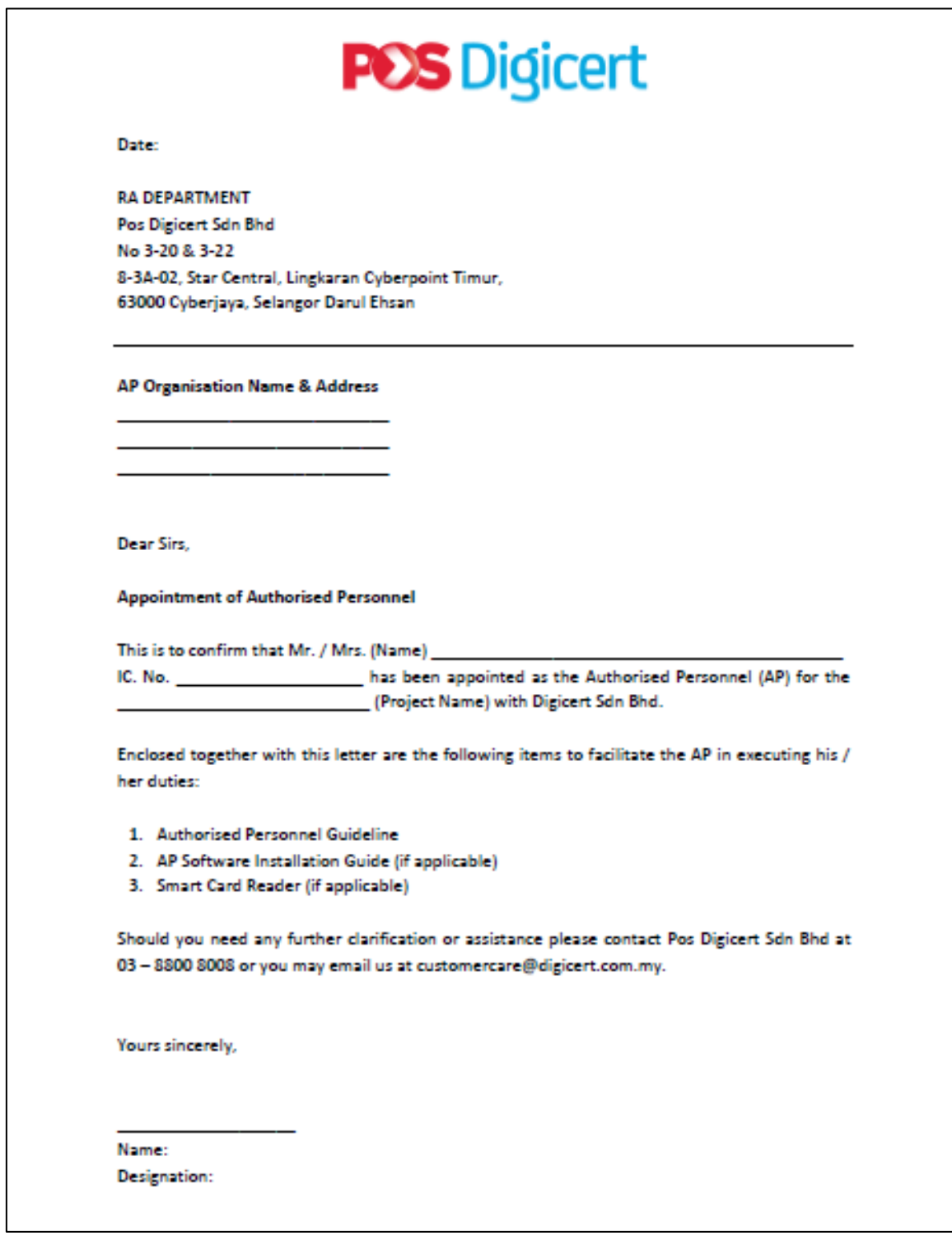

# **Appendix 4.0: Smart Card / Token Unblocking Log**

#### **SMART CARD / TOKEN UNBLOCKING LOG**

<span id="page-11-0"></span>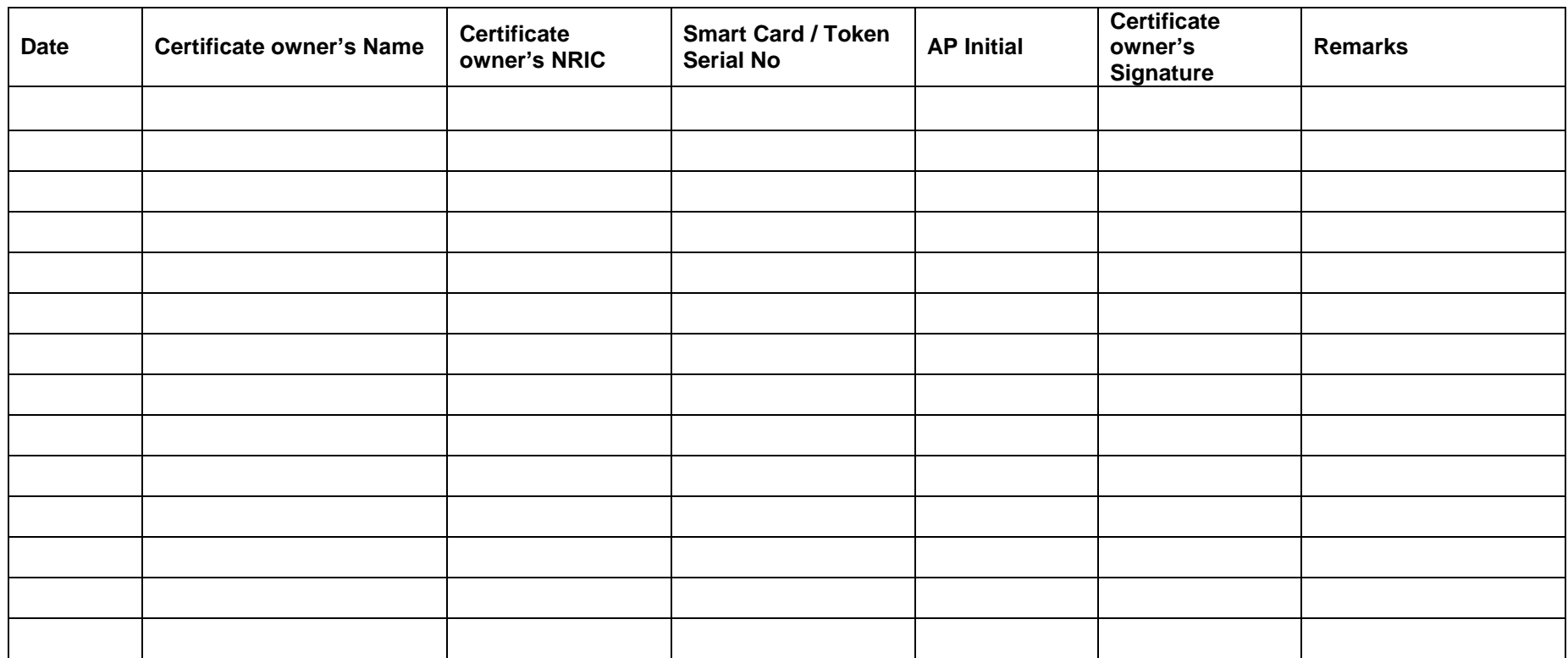

<span id="page-12-0"></span>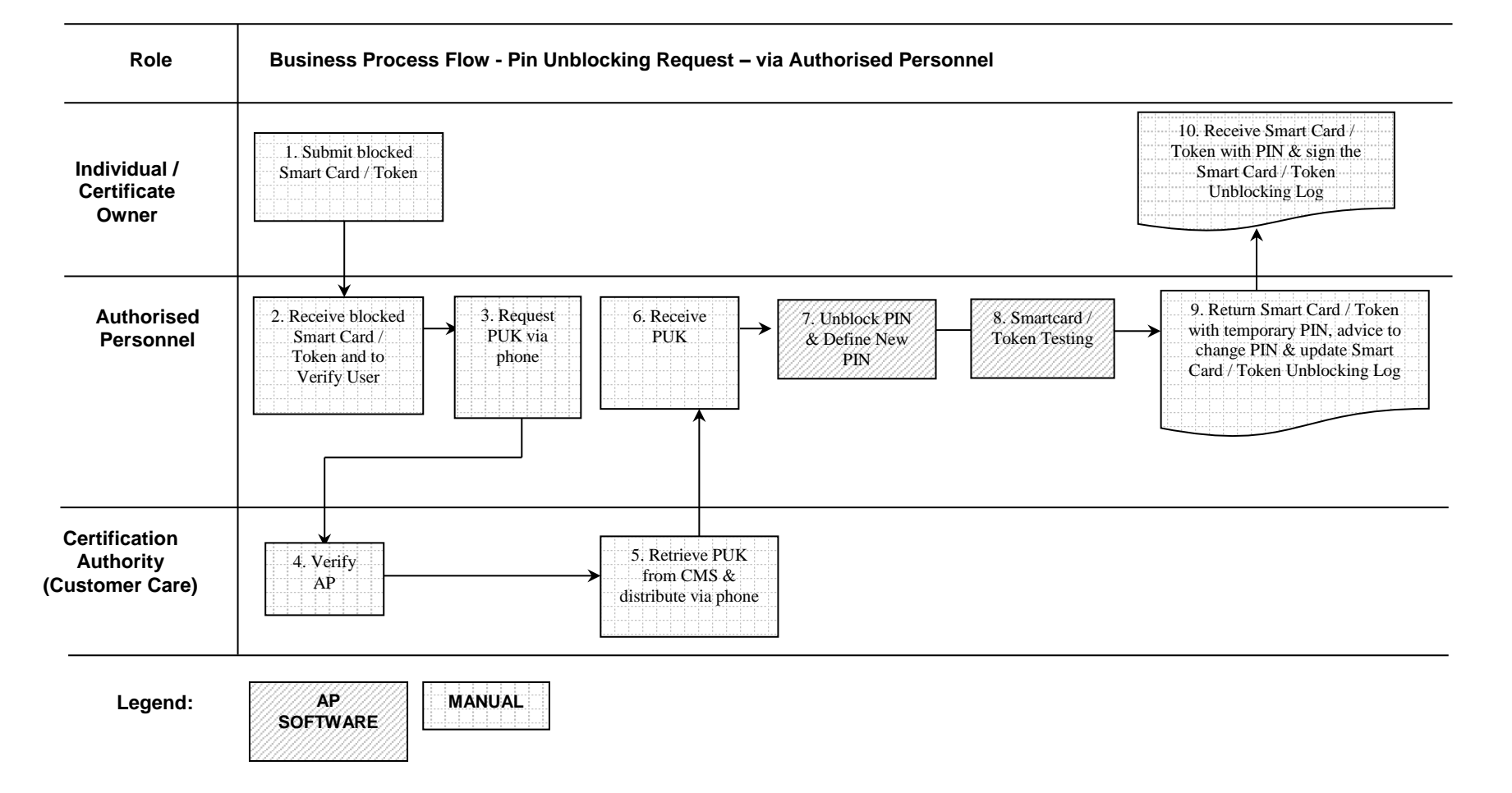

#### **Appendix 5.0: Business Process Flow - Pin Unblocking Request – via AP**

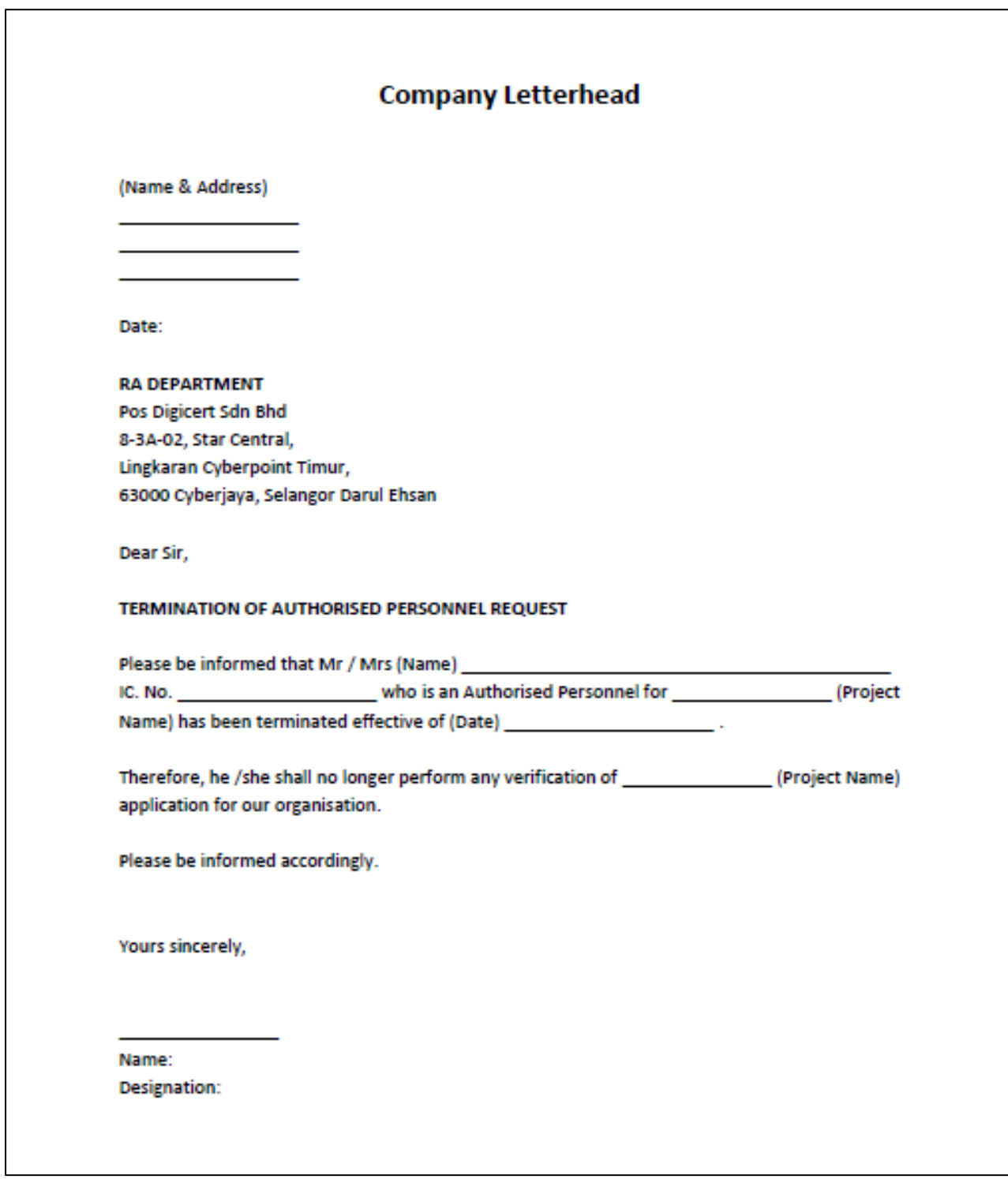

# <span id="page-13-0"></span>**Appendix 6.0: Sample AP Termination Request Letter**

# <span id="page-14-0"></span>**Appendix 7.0: Sample of AP Termination Confirmation Letter**

F

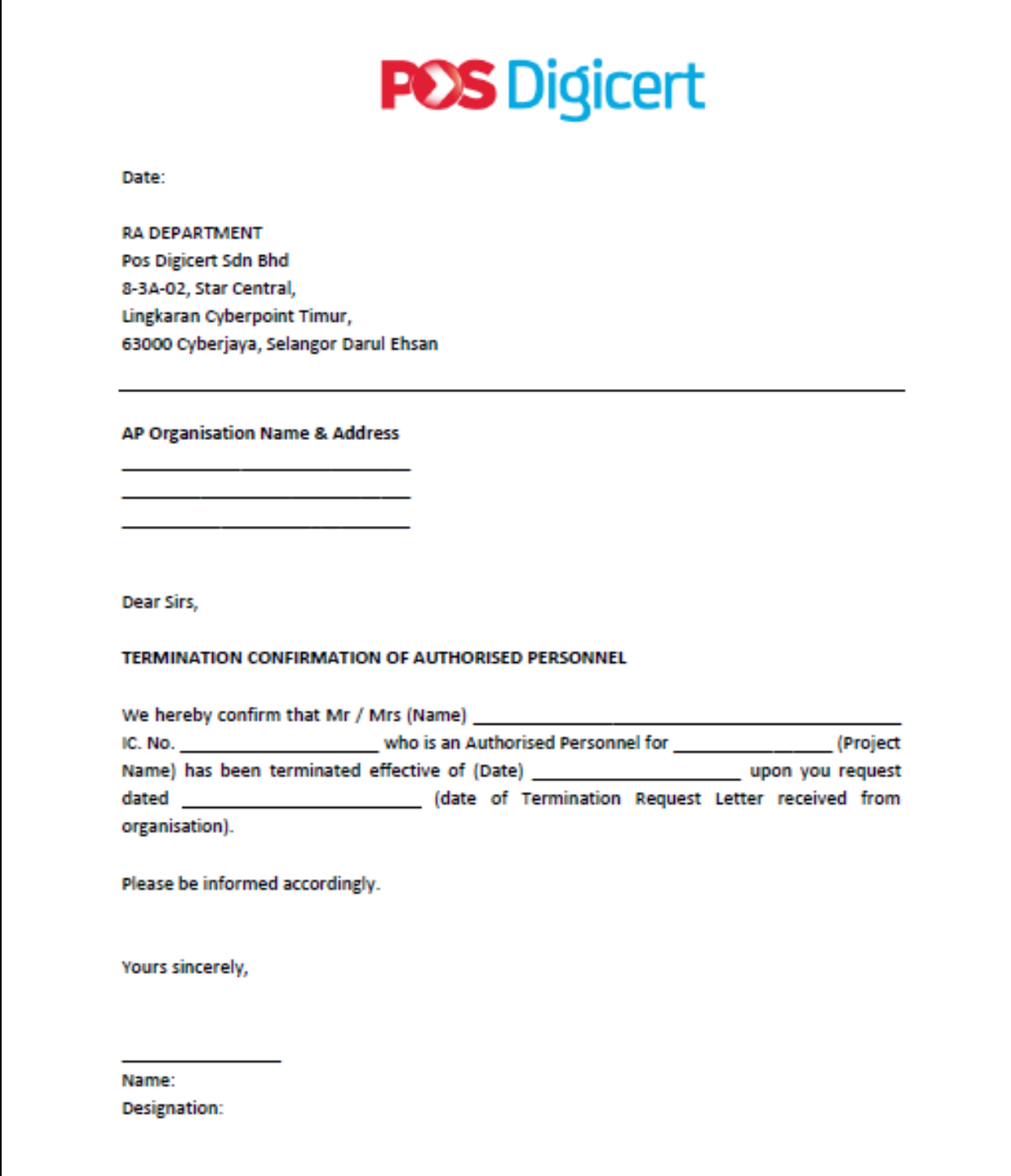